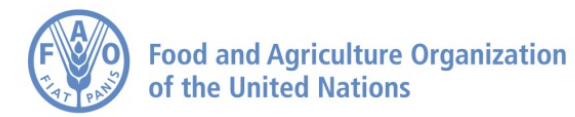

# Manual for the implementation of the FAO Voices of the **Hungry methods to estimate food insecurity:**

**RM.weights package in R** 

Written by Sara Viviani FAO Statistics Division, Voices of the Hungry Project

> Version 2 September, 2016

### Foreword

This manual accompanies a software package in R (https://www.r-project.org/) that has been developed to estimate the prevalence of food insecurity using data from the Food Insecurity Experience Scale (FIES) applying methodology used by the Voices of the Hungry (VoH) project. The manual and the accompanying R package have been written to assist data analysts to conduct statistical validation of the FIES and to estimate population prevalence rates at national and sub-national level. An added feature is the ability to produce comparable estimates of the prevalence rates of food insecurity across different cultures and populations, both within and across countries. The package can be used by anyone with an interest in learning to use the R software and who have responsibility to analyse FIES data for monitoring food security in populations. Users will include national statistical offices carrying out their functions for assessment and monitoring through national surveys and for other organizations involved in food security assessment among different population groups.

The manual provides instructions and screenshots for each of the steps that can be carried out by the software. It is divided into 5 sections:

1. **Introduction to R and RStudio**. This section gets you started with the general R logic.

2. **Statistical Validation**. This section gives you preliminary instructions on installing the "RM.weights" package**,** loading and coding the FIES data in R. It then guides you through parameter estimation and interpretation using the weighted Rasch model with the "RM.w" function.

3. **Data included in the package from Gallup World Poll® 2013-2014**. This Section describes the sample datasets included in the package and assists the user to apply the statistical validation with real data.

4. **Additional functions in the RM.weights package**. In this section, we briefly illustrate the other functions included in the "RM.weights" package.

5. **An example of discrete and probabilistic assignment and some principles of equating**. This section will help you run through the entire process of discrete and probabilistic assignment to food insecurity classes using real data. Some applications of the equating procedure to calculate comparable prevalence rates are also shown.

# **Suggested citation**

Sara Viviani (2016). Manual for the implementation of the FAO Voices of the Hungry methods to estimate food insecurity: RM.weights package in R. FAO, Rome.

*The R software and manual were developed by Sara Viviani with invaluable assistance from Carlo Cafiero, Mark Nord, Chiamaka Nwosu, Filippo Gheri and Gabriela Dos Santos. Implementation of the Voices of the Hungry project has been made possible by the direct financial support from the United Kingdom Department for International Development (DfID) and from the Kingdom of Belgium through FAO Multipartner Programme Support Mechanism (FMM).*

### **BEFORE WE START:** The user should open the zip file called

"VoH R package docs CRAN", which includes some explanatory documents for the data analysis, such as the syntax file called "Analysis.r". This file can be opened with Rstudio and is an example of data analysis that will facilitate the learning of the software and of data analysis.

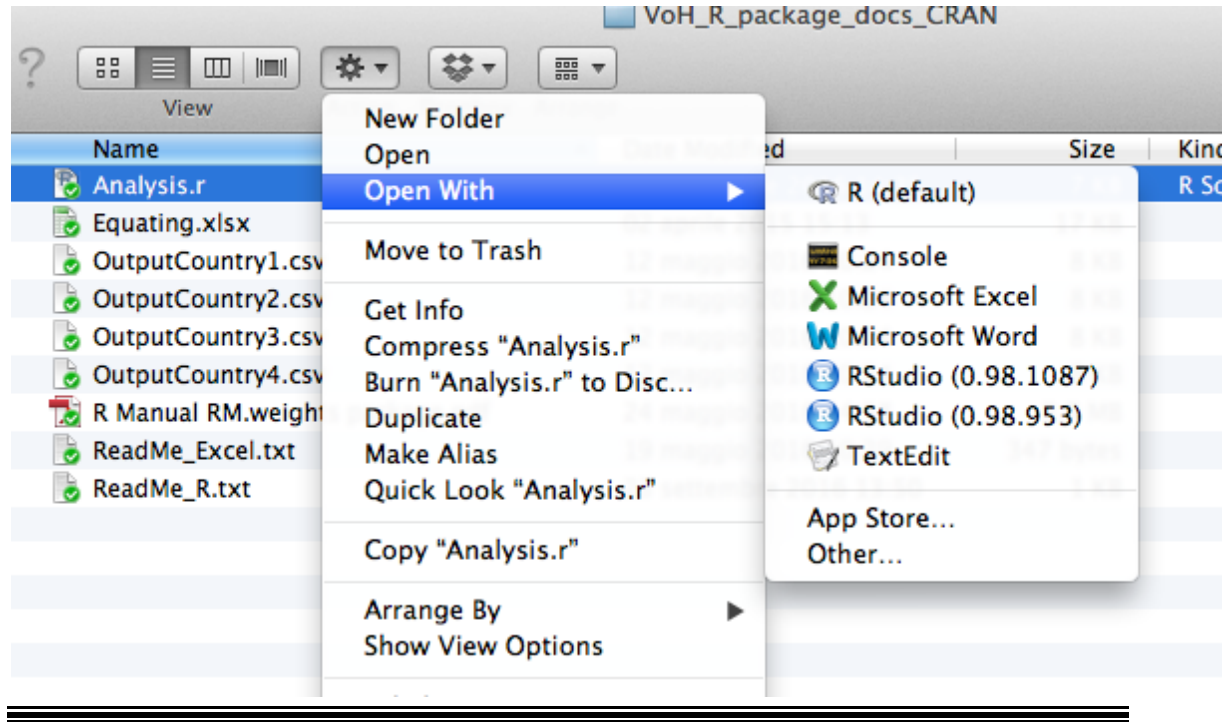

As the official statistical software of the Voices of the Hungry (VoH) project, R is used for the implementation of methods to estimate food insecurity prevalence. Because of its flexibility in creating new packages, R is the ideal tool to carry out innovative statistical methods. This document presents the main R functions for the statistical validation of the Food Insecurity Experience Scale (FIES), a questionnaire used to evaluate the food insecurity severity of a population, using the Rasch model based on Item Response theory.

Users are advised to read the methodology sections of the VoH Technical Report (2016), available at http://www.fao.org/3/a-i4830e.pdf and the working paper on Rasch modelling based on Item Response Theory, available at http://www.fao.org/3/ai3946e.pdf.

# **1. Introduction to R and RStudio**

R is an open-source statistical environment widely used for data analysis. Thanks to its external packages, it offers a wide variety of statistical methods. To get an overview of its features, visit the task view relevant to your field.

Click here to download R for Mac OS X, Windows or Linux. Once downloaded, R can be used to program directly in the console, or through a userfriendly compiler, RStudio.

RStudio is an integrated development environment for R. It includes a console, a syntax-highlighting editor that supports direct code execution, as well as tools for plotting, history, debugging and workspace management.

For online courses you can try the  $R$  online simulator http://tryr.codeschool.com/levels/1/challenges/1 and the some of the lectures by Roger Peng https://www.youtube.com/watch?v=EiKxy5IecUw

R is structured in packages, i.e. program modules that implement specific statistical techniques. Creating new R packages has the scope of updating the software through the implementation of new techniques. The R packages' repository is called CRAN (Comprehensive R Archive Network). Once a package is uploaded on CRAN, it becomes available for every user who has R installed.

# **2. Statistical Validation**

VoH project implemented an R package to analyze the FIES called "RM.weights", available on CRAN.

# **2.1.Installation of the "RM.weights" package (Section 0 in the "Analysis.r" script)**

The steps to install the "RM.weights" package in RStudio are the following:

- $\circ$  Open RStudio ( $\ge$ =3.2)
- $\circ$  Install the "RM weights" package from RStudio window menu ("Tools  $\rightarrow$ Install Packages…")

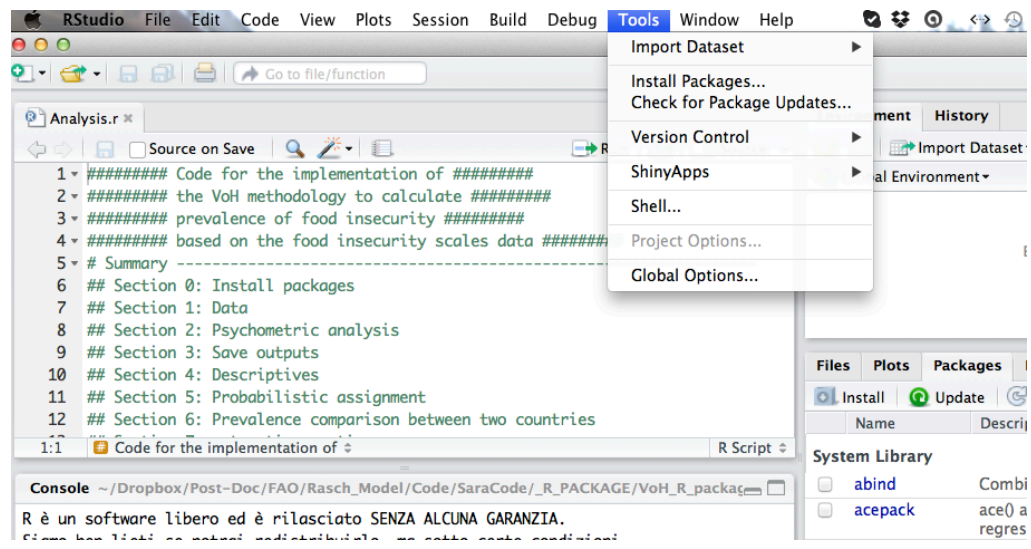

o In the "Install Packages" window, set "Repository (CRAN)". Under "Package archive", type "RM.weights" and select the "RM.weights" package. Under "Install to library", leave the default option. Tick the "Install dependency" box. Finally, click on "Install".

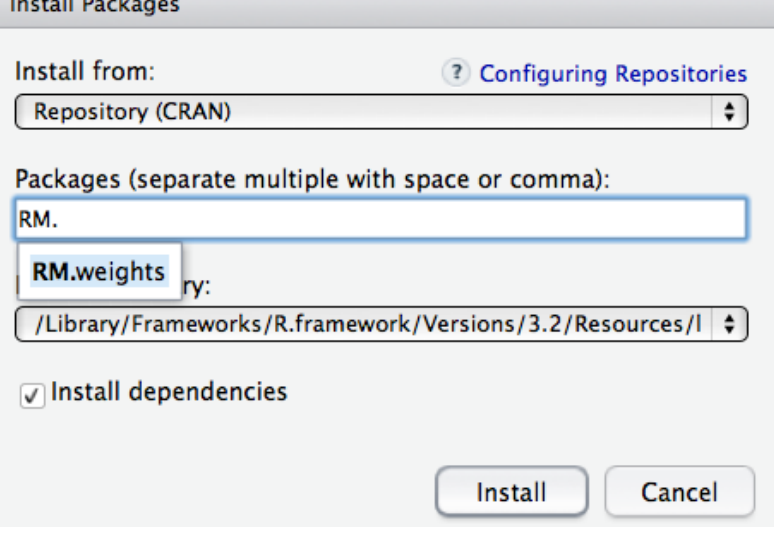

o In the RStudio command window, you should read the following lines:

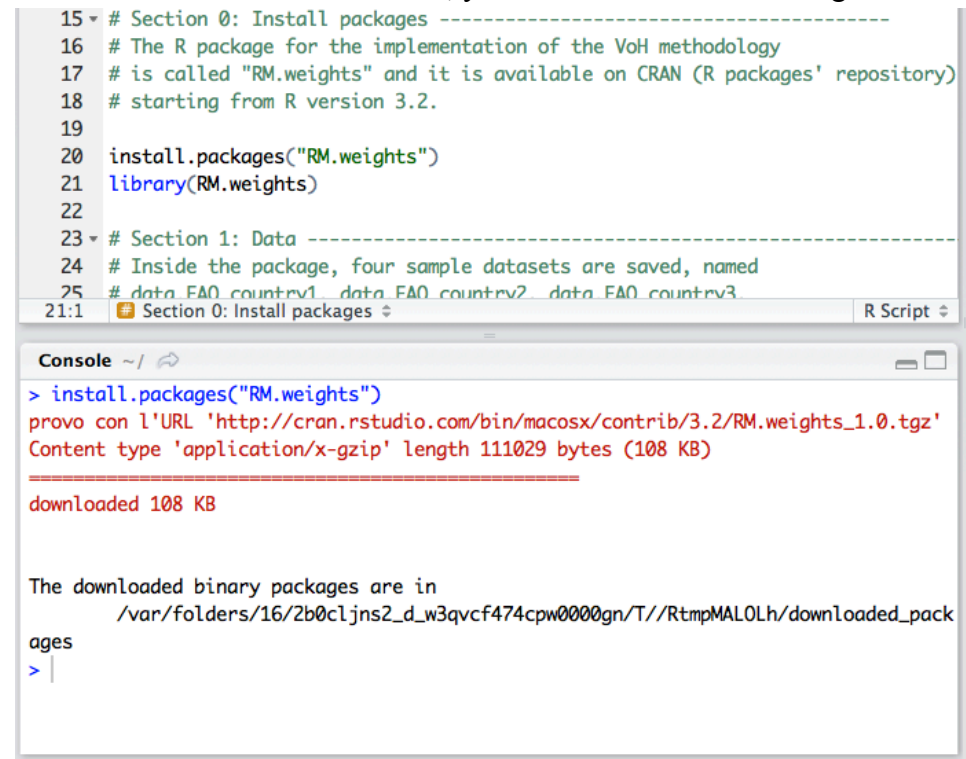

o To finally load the package, type the following code in the RStudio command window:

```
library(RM.weights)
```
o The package is now uploaded!

### **2.2. Load and code the FIES data in R**

To load your data set in R, the first step is to set the working directory as the one where the data are saved as follows:

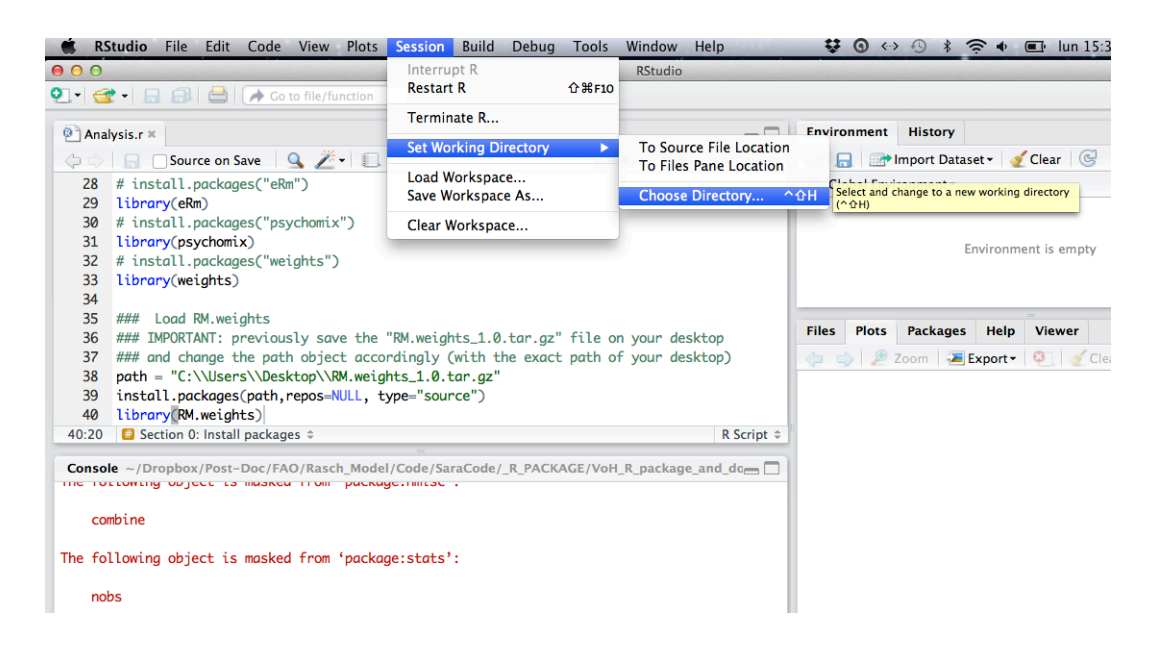

Choose the directory that contains the data file (for example if the data are saved on the desktop, choose the desktop as working directory).

After the working directory has been set, you can follow the procedure below:

If your data are saved in a CSV format, use the function "read.csv" (type "?read.csv" in R to see the help

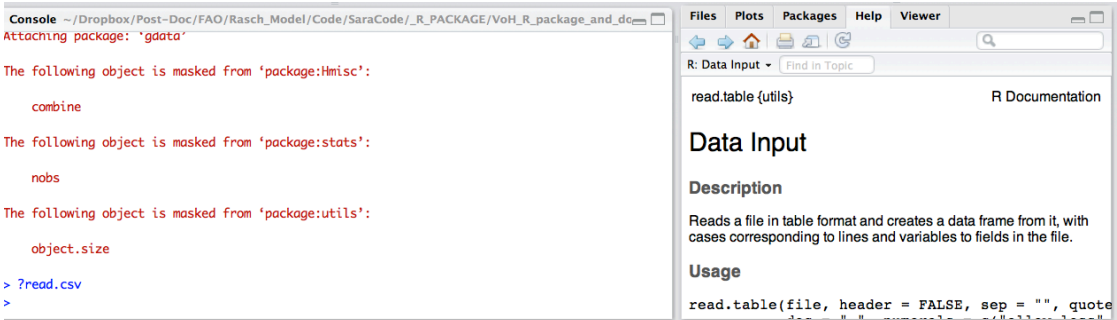

For example

data = read.csv("datasetname.csv", header = T)

§ If your data are saved in SPSS format, you need to use the "foreign" package, using the code

```
install.packages("foreign")
library(foreign)
```

```
> install.packages("foreign")
 There is a binary version available (and will be installed) but the source
 version is later:
       hingry source
foreign 0.8-63 0.8-66
```
provo con l'URL 'http://cran.rstudio.com/bin/macosx/contrib/3.1/foreign\_0.8-63.tgz' Content type 'application/x-gzip' length 256680 bytes (250 Kb) URL aperto

downloaded 250 Kb

The downloaded binary packages are in /var/folders/16/2b0cljns2\_d\_w3qvcf474cpw0000gn/T//RtmpcVzDaG/downloaded\_package

> library(foreign)

and then use the function "read.spss"

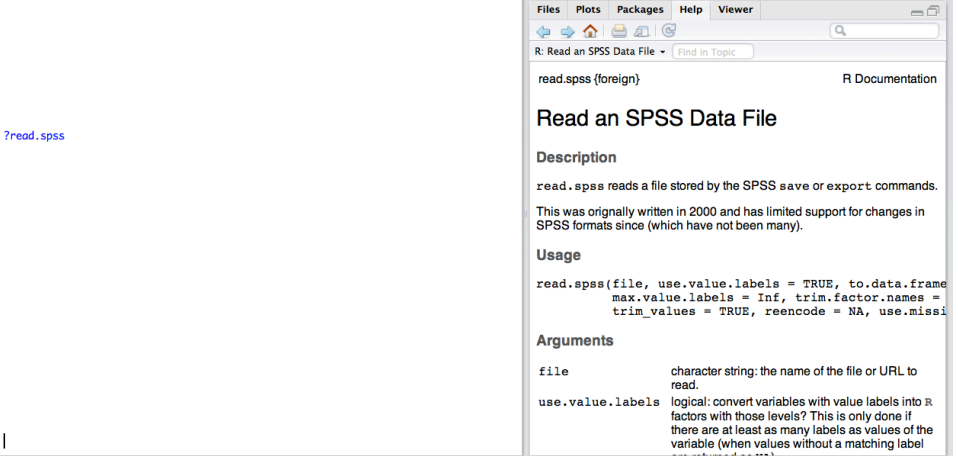

For example:

```
data = read.spss("datasetname.sav", to.data.frame = T)
```
- If your data are saved in STATA format, you still need to use the "foreign" package, and use the "read.dta" function. If you are using a version of STATA 13.0 or over, you first need to save the data in the "Stata 11/12 Data" format for compatibility.
- The data will be visible by clicking on the data object on the top high window in RStudio:

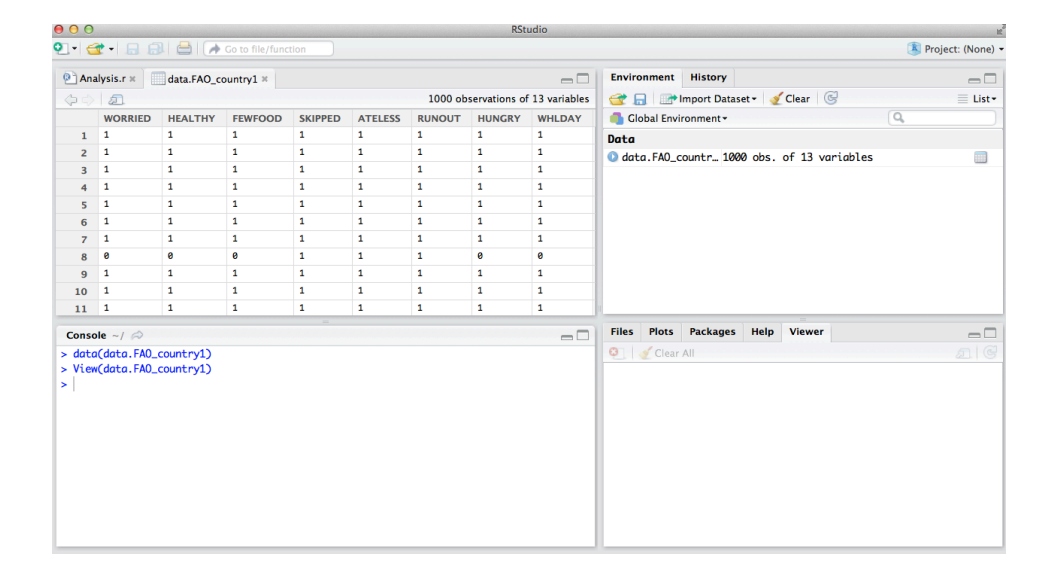

Once the data are loaded, you need to extract the FIES variables from the dataset. An easy way to do that is to select the columns corresponding to the FIES data. For example, if the FIES is recorded in columns 4 - 11, you can use the code:

 $XX = data[, 4:11]$ 

The same holds for sampling weights, if present. For example, if they are saved in column 12 of the dataset, they can be extracted with the code

 $wt = data[, 12]$ 

Note that "data", "XX" and "wt" are just invented names that can be modified should the user prefer other labels.

Note: the FIES data (here labeled XX) should be in a zero/one format (0 for No, 1 for Yes answers). If data are coded differently (for example 1 for Yes and 2 for No), you can recode them as follows:

 $XX[XX == 2] = 0$ 

or recode them before importing the data.

### **2.3. Use of the "RM.weights" package**

"RM.weights" is a package that includes several functions related to the Rasch Model.

The principal function in the package is called " $RM.w$ ", and fits the one parameter logistic (Rasch) model<sup>1</sup> by using the conditional maximum likelihood (CML) approach, with the possibility of including sampling weights and many other features not available in other R packages.

The function's syntax is illustrated in detail in the paragraph below.

# **2.4.Estimation of the Rasch model: RM.w function**

This function computes the parameter estimates of a Rasch model for binary item responses by using weighted CML estimation<sup>2</sup>.

To see the help of the function, type the code "?RM.w" on the R console.

#### **Usage**

RM.w(.data, .w = NULL, .d=NULL, country=NULL, se.control = T, quantile.seq = NULL, write.file = F)

#### **Arguments**

| .data          | Input 0/1 data matrix or data frame; affirmative responses<br>must be coded as 1. Rows represent individuals, columns<br>represent items. Missing values are inserted as NA.                         |
|----------------|----------------------------------------------------------------------------------------------------|
| . $\mathtt{W}$ | Vector of sampling weights. The length must be the same<br>as the number of rows of . data. If left unspecified, all the<br>individuals will be equally weighted $(xw = rep(1,$<br>$nrow(.data))$ .  |
| . d            | Optional vector for the assumption on the extreme raw<br>score parameters. Default is $0.5$ and $(k-0.5)$ , k being<br>the maximum number of items (columns of .data).                               |
| country        | Name of the country that data refer to.                                                                                                    |
| se.control     | Are the extreme parameter standard errors fixed to the ones<br>corresponding to raw score $0.5$ and $(k-0.5)$ ? If FALSE,<br>the actual standard errors for the extreme parameters are<br>estimated. |
| quantile.seq   | Quantiles corresponding to the observed and the expected<br>case fit statistic distributions.                                                                                                    |
| write.file     | If TRUE, a CSV file with the main results will be saved in                                                                                                    |

<sup>&</sup>lt;sup>1</sup> See also page 3 of Introduction to Item Response Theory applied to Food Security Measurement <sup>2</sup> See also page 7 of Introduction to Item Response Theory applied to Food Security Measurement

the working directory.

### **Details**

The weighted CML method is used to estimate the item parameter. Respondent parameters<sup>3</sup> are estimated post-hoc. Cases with missing responses to some items may be included, but will not be used to estimate the Rasch model.

As the parameters for the extreme raw scores  $(0 \text{ and } k)$ , are undefined under the CML, some assumptions are needed for population-level prevalence estimates unless the proportions of respondents with those raw scores are so small that they can be considered to be measured as highly secure/highly insecure without error. Vector .d gives the possibility to include up to four alternative assumptions on each of the extreme parameters.

**Note:** default assumptions on the extreme raw score parameter are  $\cdot$  d=c(0.5, k-0.5). This means that, instead of being estimated for raw scores 0 and k (which would lead to undefined parameters), extreme raw score parameters are estimated for 0.5 and k-0.5. These assumptions are valid for standard datasets where the proportion in raw score 0 or k is not extremely high (<40%). Otherwise, flexibility is introduced in the package to estimate alternative extreme raw score parameters as follows.

.d can be a two, three or four element vector:

- If length(.d) = 4, then the first two elements have to refer to the assumptions upon raw score 0, and the second two elements to raw score k. For instance  $.d = c(0.1, 0.7, 7.1, 7.6)$ , if the maximum raw score is 8.
- If length(.d) = 3, then the first two elements can either refer to the assumptions upon raw score 0 or raw score k, and the last one is defined accordingly. For instance  $.d = c(0.1, 7.1, 7.6)$  or  $.d = c(0.1,$ 0.7, 7.6), if the maximum raw score is 8.
- If length(.d) = 2, then the first element have to refer to the assumption upon raw score 0, and the second element to raw score k. For instance  $.d =$  $c(0.1, 7.6)$ , if the maximum raw score is 8.

### **Examples**

Note: The simplest way to use the RM.w function is to specify only the name of the data and the sampling weights (all the other specifications are already set as default). The output is saved in the list named "rr.country1" in this example.

data(data.FAO country1)

Questionnaire data and weights:

<sup>&</sup>lt;sup>3</sup> See also page 8 of Introduction to Item Response Theory applied to Food Security Measurement

 $XX.country1 = data.FAO country1[,1:8]$ wt.country1 = data.FAO\_country1\$wt

Fit weighted Rasch:

 $rr.country1 = RM.w(XX.country1, wt.country1)$ 

Fit unweighted Rasch (the weights will be set all to 1)

rr.country1.nw = RM.w(XX.country1)

Display the item severities, standard errors, infits<sup>4</sup> and outfits<sup>5</sup>...

```
cbind("Item sev."=rr.country1$b, "St.err."=rr.country1$se.b,
"Infit"=rr.country1$infit, "Outfit"=rr.country1$outfit)
```

```
> cbind("Item sev."=rr.countrv1$b. "St.err."=rr.countrv1$se.b.
+ "Infit"=rr.country1$infit, "Outfit"=rr.country1$outfit)
         Item sev. St.err.
                                 Infit
                                           0<sub>u</sub>+fi+WORRIED -0.4924021 0.1306812 1.1099625 1.1683698
HEALTHY -0.3646588 0.1285128 1.1642569 1.3562234
FEWFOOD -0.9972146 0.1411709 0.8373479 0.6208227
SKIPPED 0.2227441 0.1208220 0.9661706 0.8833550
ATELESS -0.7017997 0.1346454 0.9428929 0.9720298
RUNOUT   0.1240431   0.1218599   0.9001897   0.8083734
HUNGRY 0.5365124 0.1182047 1.0300541 1.0503002
WHLDAY 1.6727126 0.1196330 1.0409061 1.1386965
\geq
```
Display respondent severities and measurement errors:

```
cbind("Person par."=rr.country1$a, "Error"=rr.country1$se.a)
> cbind("Person par."=rr.country1$a, "Error"=rr.country1$se.a)
       Person par.
                        Error
 [1,] -2.93364909 1.4767500
 [2,] -2.147298531.0919157[3,] -1.248337210.8489670\lceil 4, 7 \rceil -0.60359833 0.7703593
 [5,] -0.02875708 0.7539025[6,] 0.55596614 0.7832545
 \begin{bmatrix} 7, 3 & 1.23189326 & 0.8739319 \end{bmatrix}[8,] 2.18697698 1.1233237
 [9,] 3.01139312 1.4767500
```
Display Rasch reliability based on observed distribution of cases across raw scores

rr.country1\$reliab

 $\frac{4}{5}$  See also page 7 of Introduction to Item Response Theory applied to Food Security Measurement  $\frac{5}{5}$  See also page 8 of Introduction to Item Response Theory applied to Food Security Measurement

Display Rasch reliability<sup>6</sup> based on equal proportion of cases in each non-extreme raw score (more comparable across datasets)

```
rr.country1$reliab.fl
 > rr.country1$reliab
 F11 0.6853269
 > rr.country1$reliab.fl
 Г17 0.6969928
```
Calculate observed and expected respondent infit distribution:

```
quantile.seq = c(0, .01, .02, .05, .10, .25, .50, .75, .90, .95, .98,.99,1)
q.infit = rr.country1$q.infit
q.infit.theor = rr.country1$q.infit.theor
plot(quantile.seq, q.infit, type = "b", xlab = "Quantiles", 
     vlab = "Observed infit", ylim = c(0, 6))
lines(quantile.seq, q.infit.theor, type = "b", col = 2)
```
Display conditional independence<sup>7</sup> matrix

rr.country1\$res.cor

> rr.country1\$res.cor WORRIED **HEALTHY FEWFOOD SKIPPED ATELESS RUNOUT HUNGRY WHI DAY** WORRIED 1.00000000 -0.01802200 0.14096227 -0.13366747 0.04254704 -0.08336590 -0.15799628 -0.08449277 HEALTHY -0.01802200 1.00000000 0.11699451 -0.12044348 -0.07755343 -0.11193959 -0.14602194 -0.15128380 FEWFOOD 0.14096227 0.11699451 1.00000000 0.07920136 0.23380594 0.04776520 -0.01864901 -0.01769752 SKIPPED -0.13366747 -0.12044348 0.07920136 1.00000000 0.06420526 0.13198748 -0.03681056 0.12818899 ATELESS 0.04254704 -0.07755343 0.23380594 0.06420526 1.00000000 -0.04515401 0.03764592 -0.09122342 RUNOUT -0.08336590 -0.11193959 0.04776520 0.13198748 -0.04515401 1.00000000 0.19317732 0.12973828 HUNGRY -0.15799628 -0.14602194 -0.01864901 -0.03681056 0.03764592 0.19317732 1.00000000 -0.01008275 WHLDAY -0.08449277 -0.15128380 -0.01769752 0.12818899 -0.09122342 0.12973828 -0.01008275 1.00000000

Rerun analysis to save outputs to csv file with country name

 $rr.country1 = RM.w(XX.country1, wt.country1, country =$ "country1", write.file =  $T$ )

<sup>&</sup>lt;sup>6</sup> See also page 12 of <u>Introduction to Item Response Theory applied to Food Security Measurement</u> <sup>7</sup> See also page 15 of Introduction to Item Response Theory applied to Food Security Measurement

The output will be saved in the working directory and called "Outputcountry1.csv":

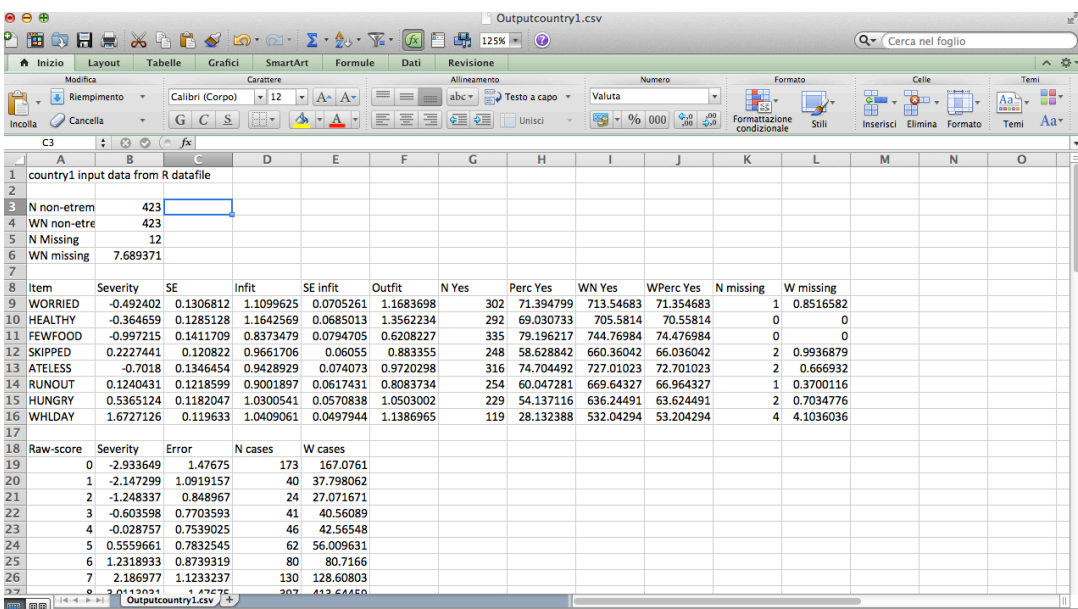

# **3. Data included in the package from Gallup World Poll**® **2013-2014**

VoH receives data collected via the Gallup World Poll  $^{\circledR}$  (GWP), including the FIES, from 150 countries every year. In the "RM.weights" package, four sample datasets from the GWP are uploaded. These datasets are named data.FAO country1, data.FAO\_country2, data.FAO\_country3, data.FAO\_country4. The datasets include the FIES data, sampling weights, and other demographic variables. For additional information on the data, you can use the help as follows: ?data.FAO\_country1

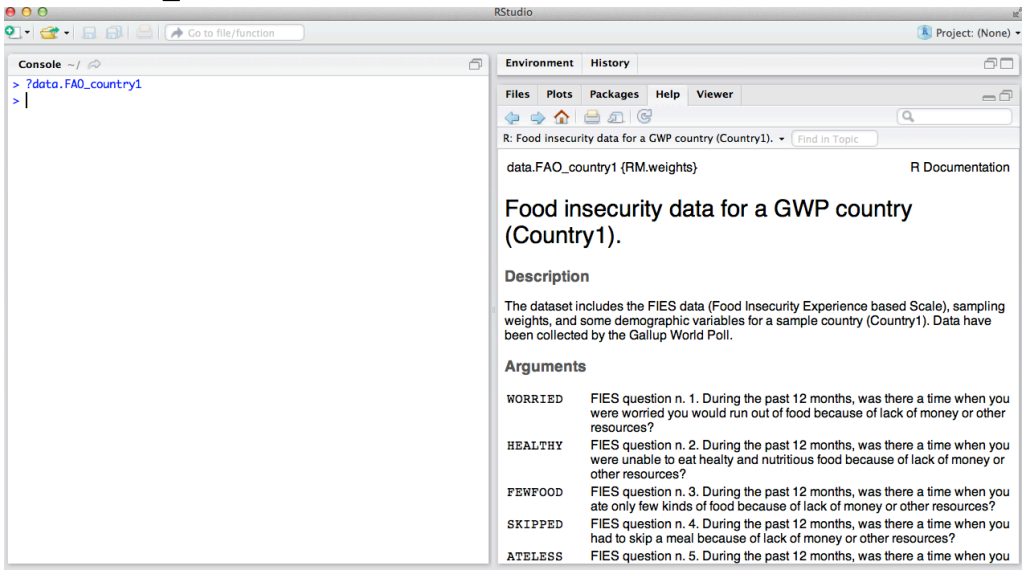

To attach the data and extract the FIES and the sampling weights, use the following code:

```
data(data.FAO country1)
XX.country1 = data.FAO country1[,1:8]wt.country1 = data.FAO_country1$wt
```
Data can be explored with the function tab.weight.

### **3.1. Descriptives: tab.weight**

This function computes the main descriptive tables, weighted and unweighted, for the FIES scale items and respondents. It can also be used to compute simple and cross tables for external demographic and geographic variables.

#### **Usage**

 $tab.weight(variab, wt, XX = NULL)$ 

#### **Arguments**

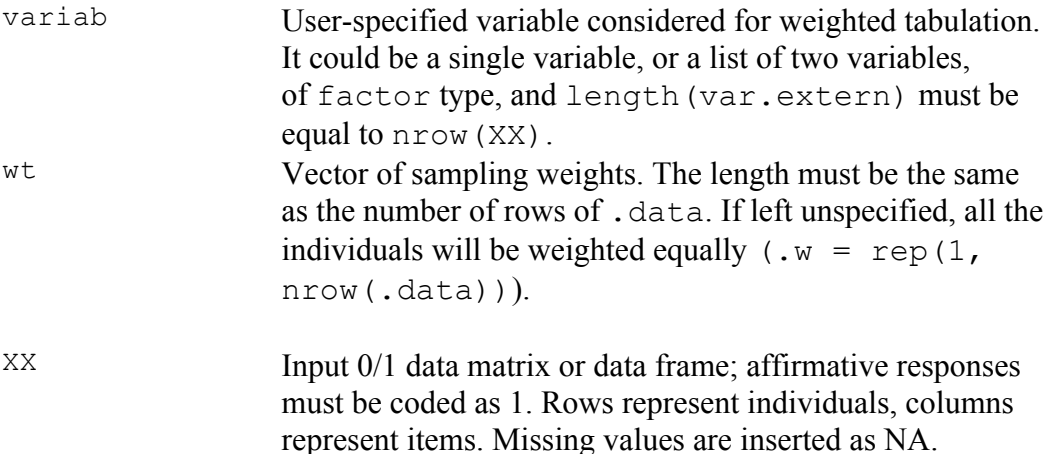

#### **Examples**

Set the data

```
data(data.FAO country1)
XX.country1 = data.FAO country1[,1:8]wt.country1 = data.FAO_country1$wt
gender = data.FAO_country1$gender
urbanrural = data.FAO country1$urbanrural
```
Univariate weighted table by gender

```
tab.weight(gender, wt.country1)$tab.ext.w
 > tab.weight(gender, wt.country1)$tab.ext.w
 Female Male
  513.2 486.8
 \mathbf{S}
```
Bivariate weighted table by gender and urban/rural

tab.weight(list(gender,urbanrural), wt.country1)\$tab.ext.w

```
> tab.weight(list(gender,urbanrural),
+ wt.country1)$tab.ext.w
      Female Male
Rural 269.63 186.68
Urban 243.57 300.12
\geq
```
Calculate Rasch descriptives

```
fit.descr = tab.weight(wt = wt.country1, XX =XX.country1)
```
Display weighted distribution across raw-scores (absolute and relative):

cbind("Abs.RS distrib." = fit.descr\$RS.abs.w, "Rel.RS distrib." = fit.descr\$RS.rel.w)

```
> cbind("Abs.RS distrib." = fit.descr$RS.abs.w,
+ "Rel.RS distrib." = fit.descr$RS.rel.w)
      Abs.RS distrib. Rel.RS distrib.
 [1,]167.08
                                 0.17[2,]0.04
                37.80
 \left[3, \right]27.07
                                 0.03
 [4,]40.56
                                 0.04
 [5,]42.57
                                 0.04
 [6, ]56.01
                                 0.06
 [7,]80.72
                                 0.08
 [8,]0.13128.61
 [9,]413.64
                                 0.41\geq\geq
```
Display weighted and unweighted percentage of Yes per item:

```
cbind("Weighted perc. of Yes" = fit.descr$Perc.Yes.w, 
                "Unweighted perc. of Yes" = fit.descr$Perc.Yes)
> cbind("Weighted perc. of Yes" = fit.descr$Perc.Yes.w, "Unweighted perc. of Yes" = fit.descr$Perc.Yes)
       Weighted perc. of Yes Unweighted perc. of Yes
WORRTED
                     0.710.70
HEALTHY
                     0.71
                                         0.69
FEWFOOD
                     0.74
                                         0.74
SKTPPED
                     0.66
                                         0.65
ATFLESS
                     0.73
                                         0.72RUNOUT
                     0.67
                                         0.66
HUNGRY
                     0.64
                                         0.63WHLDAY
                     0.53
                                         0.52
```
### **4. Additional functions in the RM.weights package**

The package includes many other functions that can be displayed using the command:

```
000RStudio
                                                                                                                                                                                v^{\overline{N}}O C - G - B B B C I Co to file/function
                                                     \boxed{33} - Addins -
                                                                                                                                                               R Project: (None) .
                                                                                Environment History
  \circledR Analysis.r \mathbb{X}= \Boxmport Dataset v
                                                                                                                                                                   \equiv List \overline{\phantom{a}}2 日日 ○Source on Save | ♀ 着・日日 Run | 5+ 日本 Source ・ ミ
   12 ## Section 6: Prevalence comparison between two countries
                                                                                          Clobal Environment
   13## Section 7: automatic equating
                                                                                           Files Plots Packages Help Viewer
                                                                                                                                                                           \Box14\overline{\circ}\mathfrak{S}\Leftrightarrow \wedge \boxminus \boxdot15 \times # Section 0: Install packages --
   16 # The R package for the implementation of the VoH methodology
                                                                                          R: Weighted Rasch Modeling and Extensions using Conditional Maximum Likelihood -
                                                                                                                                                                          Find in
    17# is called "RM.weights" and it is available on CRAN (R packages' rep
   18 # starting from R version 3.2.
                                                                                               • DESCRIPTION file
   19
   20<sub>0</sub>install.packages("RM.weights")
                                                                                           Help Pages
   21
       library(RM weights)
  23:1 G Section 1: Data #
                                                                             R Script \hat{z}RM.weights-
                                                                                                                Rasch model and extensions for survey<br>Conditional Maximum likelihood (CML).
                                                                                                                                                    urvey data, using
  Console \sim / \leq\Boxnackage
                                                                                           data.FAO country1 Food insecurity data for a GWP country (Country1).
 3: package 'Hmisc' was built under R version 3.2.5
 4:package 'ggplot2' was built under R version 3.2.4
                                                                                           data.FAO_country2
                                                                                                                Food insecurity data for a GWP pilot country (Country2).
 4: package ggptotz was but<br>> help(package="RM.weights")
                                                                                           data.FAO country3 Food insecurity data for a GWP pilot country (Country3).
                                                                                           data.FAO country4
                                                                                                                Food insecurity data for a GWP pilot country (Country4).
                                                                                           equating.fun
                                                                                                                Equating scales between different application contexts.
                                                                                           EWaldtest
                                                                                                                Wald test to check sampling independence under CML.
                                                                                                                Item caracteristic curves computation and plotting under CML.
                                                                                           ICC.fun
                                                                                           PC.w
                                                                                                                Estimation of the weighted partial credit model using CML
                                                                                                                Probabilistic assignment of cases to classes of severity along
 \rightarrowprob.assign
                                                                                                                the latent trait.
                                                                                           RM.w
                                                                                                                Estimation of the weighted Rasch model using CML
 \overline{ }Rasch-Thurstone thresholds for trichotomous scales under
 \rightarrowRT.thres
                                                                                                                CMI
                                                                                           tab.weight
                                                                                                                Rasch descriptives and weighted tables.
```
Of particular interest is the function prob.assign, that can be used to derive prevalence of food insecurity using the same methodology of the VoH project. The code for this procedure can be found in the "Analysis.r" file, Section 5.

Section 5 in the "Analysis.r" file is preparatory for Section 6, which shows how to calculate comparable prevalence estimates between countries or sub-groups (for example languages) within a country. The first phase of this equating process is also

help(package="RM.weights")

reported in file "Equating.xlsx". The following section will describe an example of discrete and probabilistic assignment and of the equating.

# **5. An example of discrete and probabilistic assignment and some principles of equating**

Note: Some principles of equating are also included in the file "Equating.xlsx"

In this Section we will illustrate how to assign cases to food insecurity classes deterministically and probabilistically and we will briefly show some applications of the equating procedure to calculate comparable prevalence rates.

Classification of cases in food insecurity classes can be pursued in two ways. The deterministic classification can be performed by setting thresholds in terms of raw score. The raw score is the sum of affirmative answers given to the 8 FIES items by each interviewed subject and can be calculated in R as follows:

```
rs.country1 = rowSums(XX.country1)
(where XX. country1 is the matrix that includes the 0/1 answers to the FIES)
```
To display the (unweighted) distribution of individuals reporting a given raw score, you can type

```
table(rs.country1)
```
while for the weighted distribution you can use the "tab.weight" function (see Section 3 of this document)

 $tab. weight(wt = wt.country1, XX = XX.country1)$ \$RS.abs.w

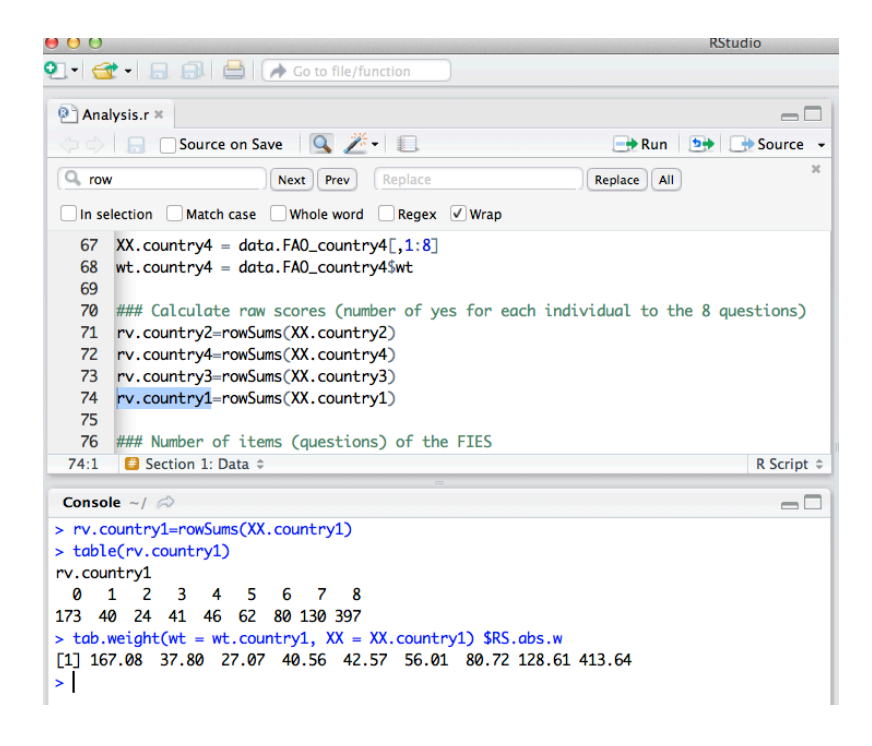

Relative distribution across raw scores can also be calculated with the "tab.weight" function:

```
fit.descr = tab.weight(wt = wt.country1, XX = XX.country1)
cbind("Unw.RS distrib." = fit.descr$RS.rel, 
"Weigh.RS distrib." = fit.descr$RS.rel.w)
```
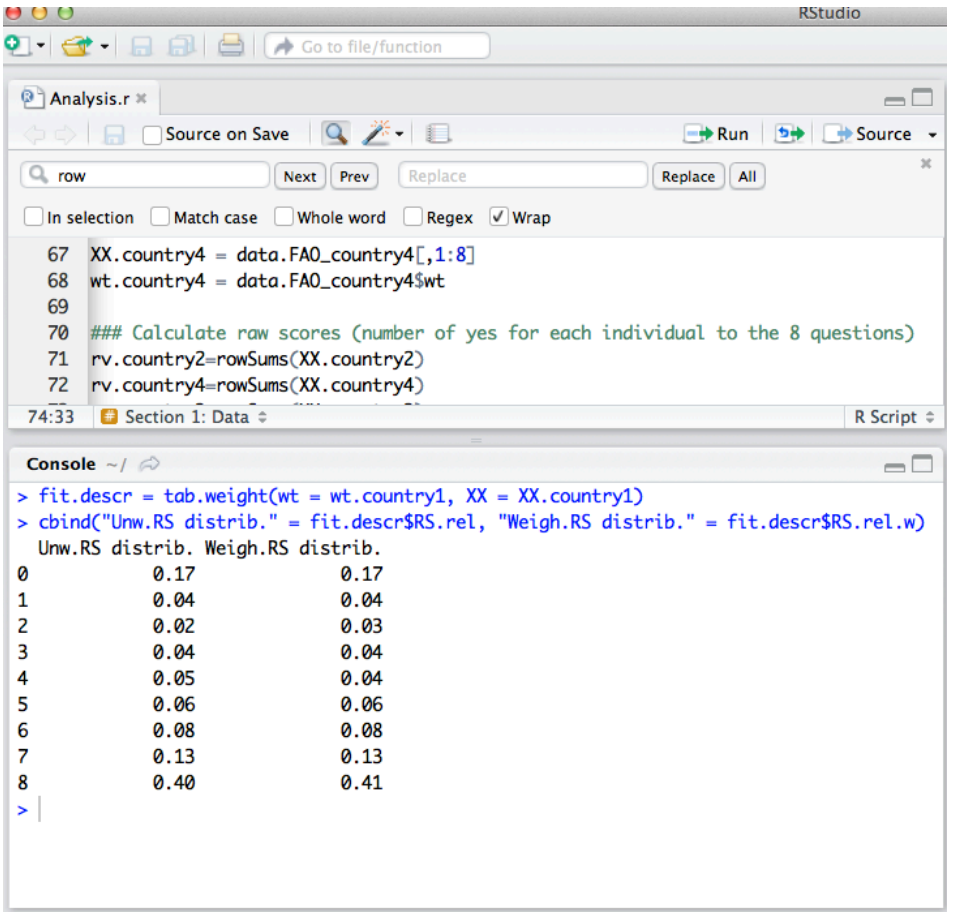

This relative distribution can be used to calculate the food insecurity prevalence rates at different levels.

First, one minus the cumulative distribution across all levels of raw score is calculated:

```
XX.country1 = data.FAO country1[,1:8]wt.country1 = data.FAO_country1$wt
rv.country1=rowSums(XX.country1)
cbind("RS"=1:9,"Prev"=1-
cumsum(tab.weight(as.factor(rv.country1), wt.country1, 
XX.country1)$RS.rel.w))[-9,]
```
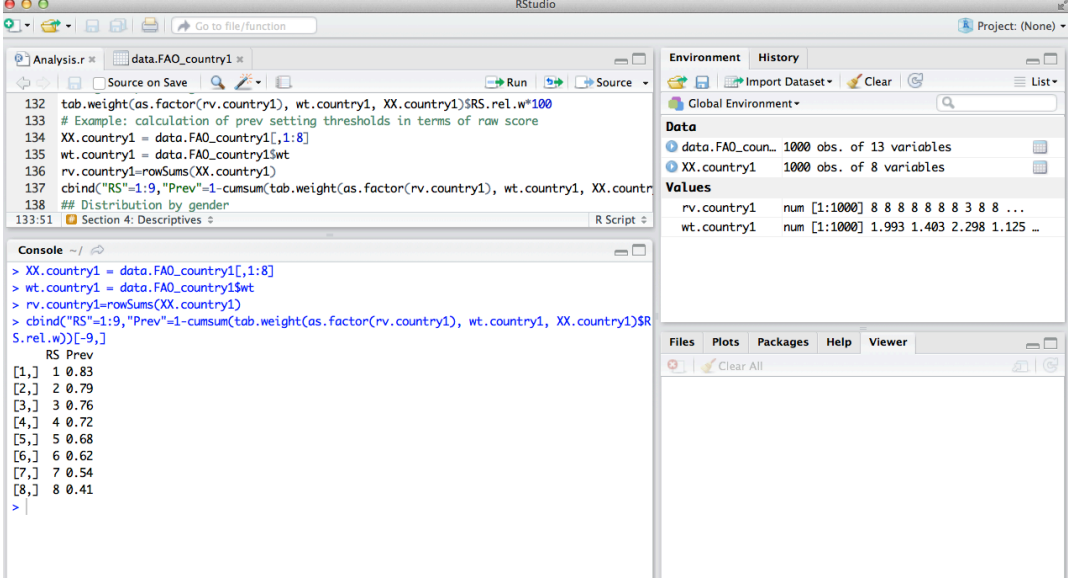

Then, setting a threshold of, for example, 4 to classify "moderate or severe" food insecure, and of 7 to classify "severe" food insecure subjects (or households), will lead to the following prevalence rates:

```
cbind("Threshold"=c(4,7),"Levels"=c("Mod. or severe", 
"Severe"),
```

```
Prev=1-cumsum(tab.weight(as.factor(rv.country1), wt.country1, 
XX.country1)$RS.rel.w)[c(4,7)])
```
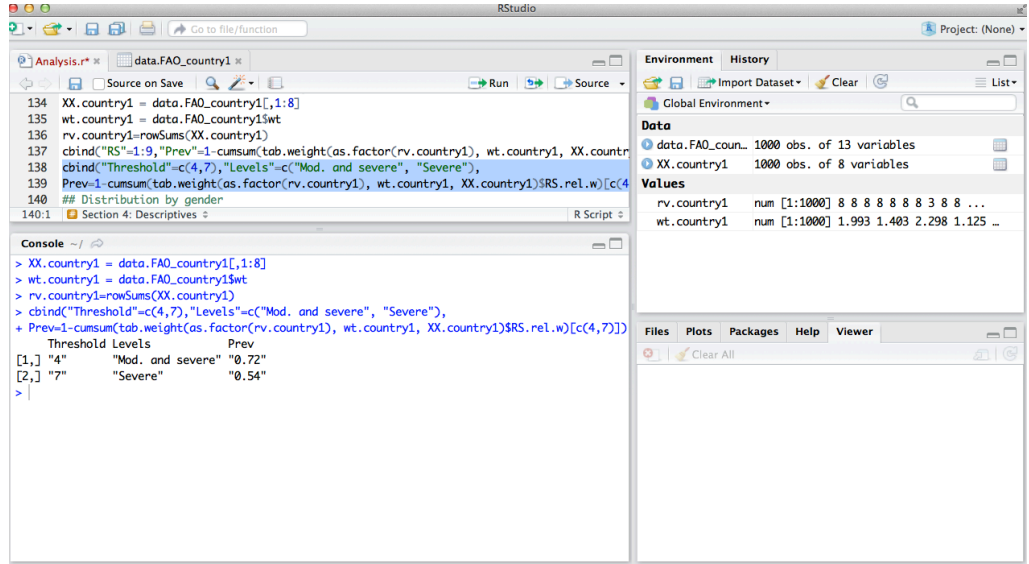

The probabilistic classification (or **probabilistic assignment**), on the other hand, can be performed by setting thresholds in terms of latent trait. The advantage of using this approach is that, after a procedure of equating, it can be used to calculate comparable prevalence rates across countries. In the "RM.weights" package, the function to perform the probabilistic assignment is called "prob.assign" (type ?prob.assign in R to see the help):

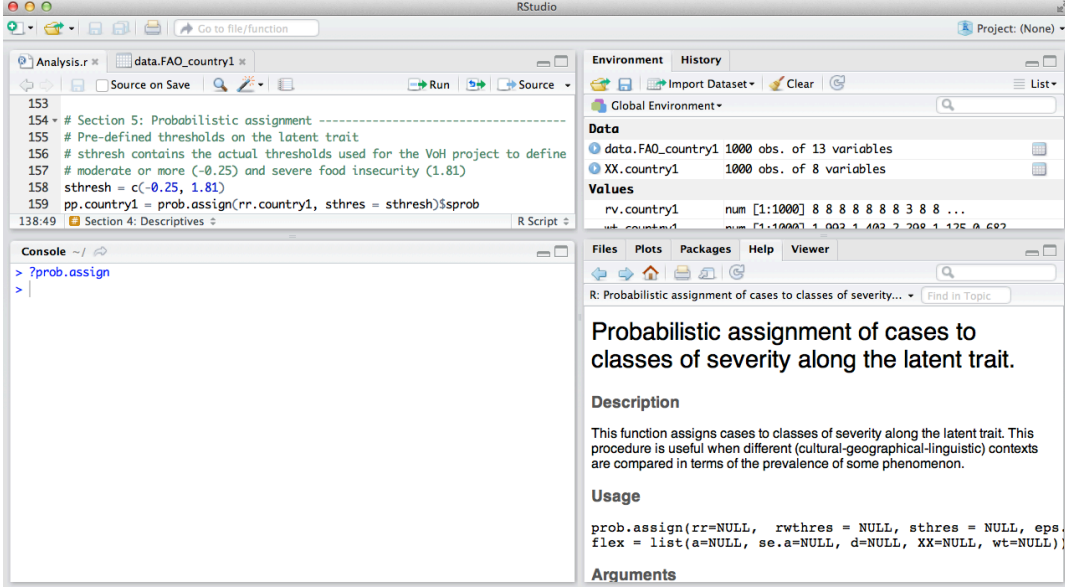

For example, to calculate the probability, for a given country, of being beyond predetermined thresholds on the latent trait one can write the following code:

sthresh =  $c(-0.25, 1.81)$  $pp.country1 = prob.assign (rr.country1, sthres = sthresh)$ \$sprob

The probability of being beyond -0.25 on the latent trait in country 1 is

pp.country1[1]\*100

while the probability of being beyond 1.81 on the latent trait in country 1 is

pp.country1[2]\*100

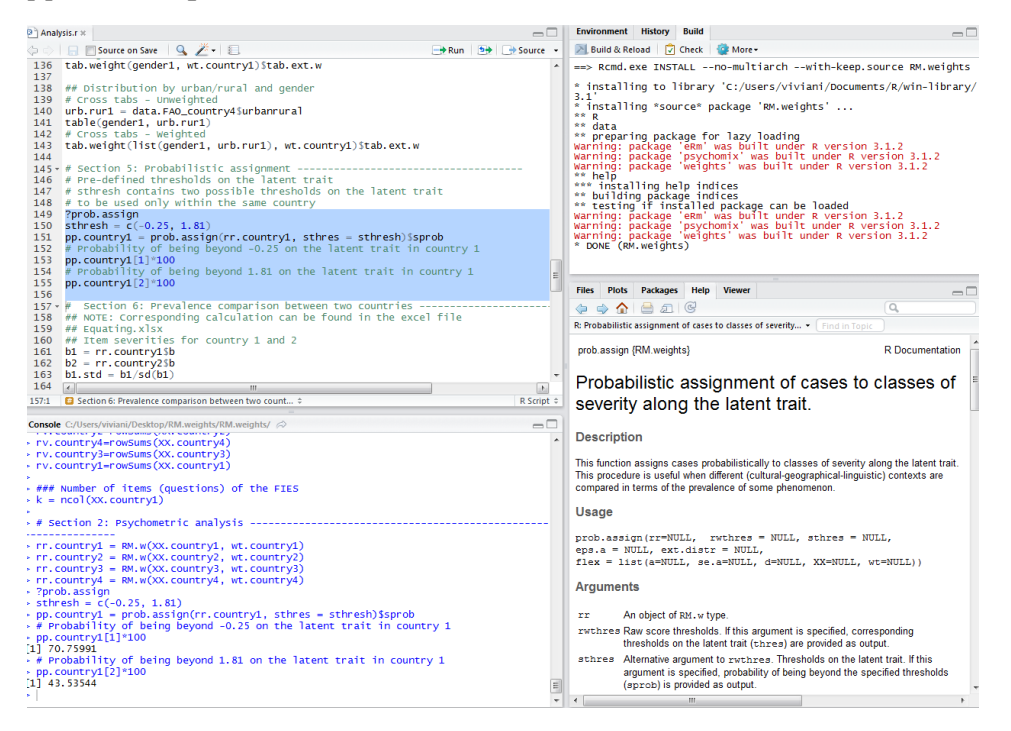

Now let us assume that we want to calculate a comparable prevalence rate of food insecurity between country 1 and country 2.

We load the data for country 2 and fit the Rasch model:

```
data(data.FAO country2)
XX.country2 = data.FAO country2[,1:8]wt.country2 = data.FAO_country2$wt
rv.country2=rowSums(XX.country2)
rr.country2 = RM.w(XX.country2, wt.country2)000RStudio
```
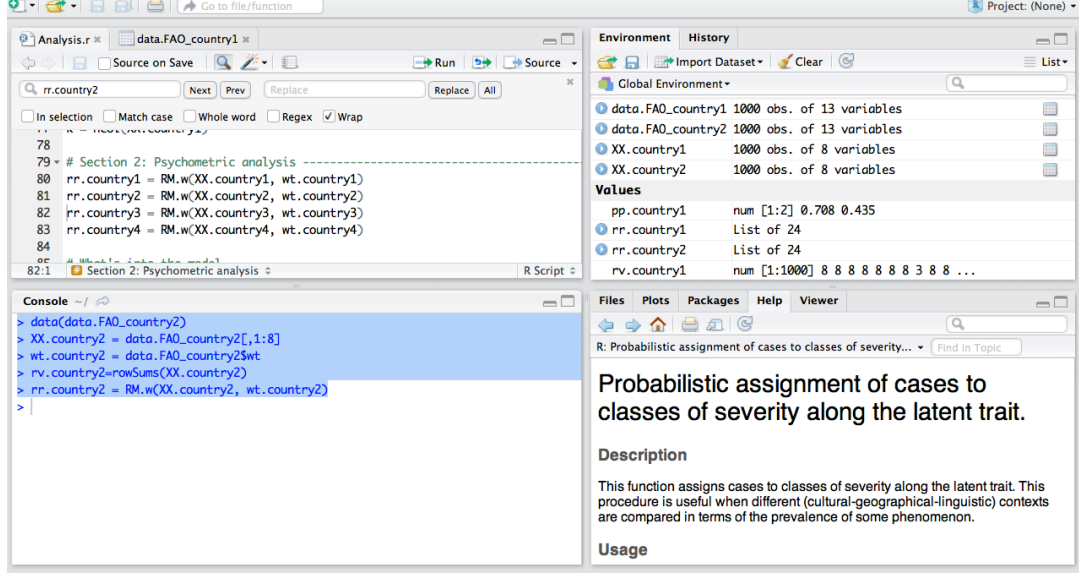

We then define a common metric between country 1 and country 2 based on item severities (b1 and b2 in the following code):

b1 = rr.country1\$b b2 = rr.country2\$b

The first step is to standardize item severities to a standard deviation of 1:

 $b1.std = b1/sd(b1)$  $b2.std = b2/sd(b2)$ 

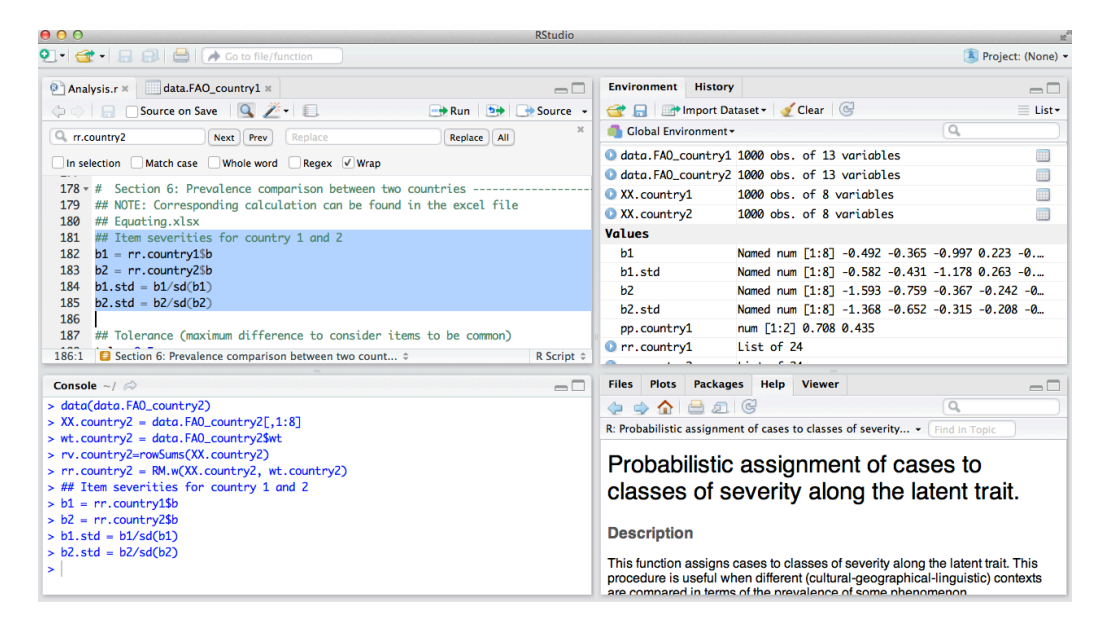

We calculate the difference between the standardized item severities and compare them with a set threshold:

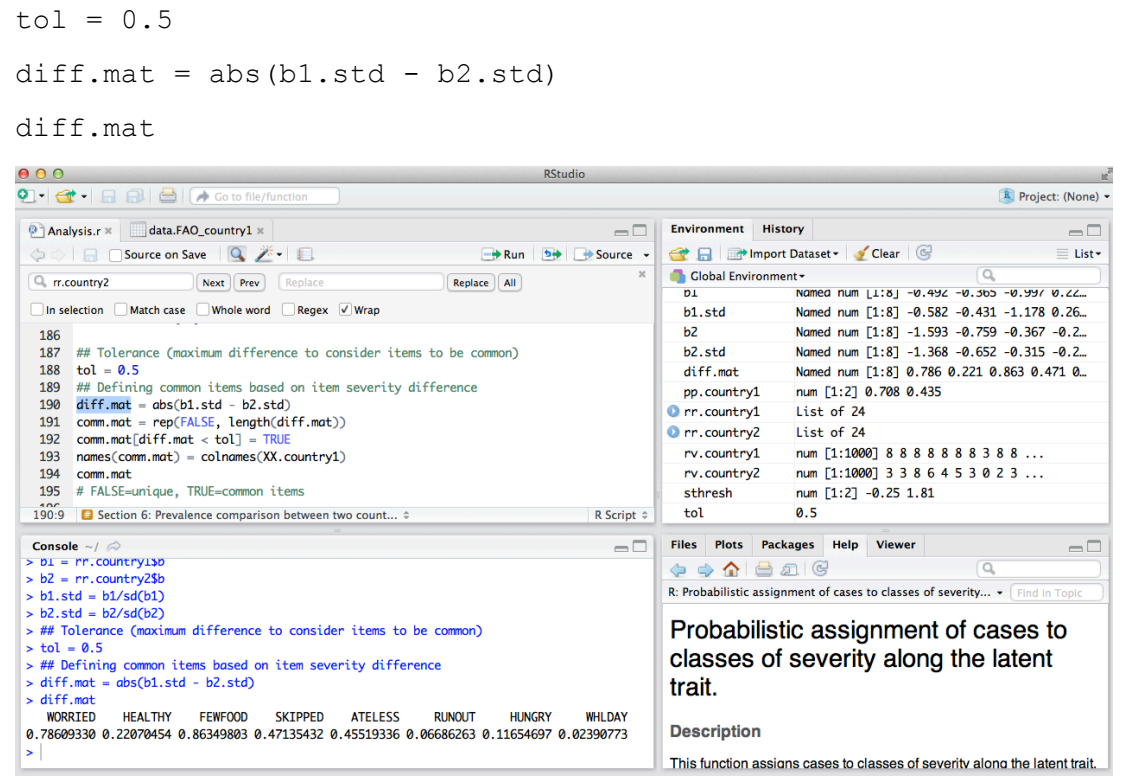

The vector "comm.mat" will be TRUE if the difference between standardized severities is less than the set tolerance, and false otherwise:

```
comm.mat = rep(FALSE, length(diff.mat))
comm.mat[diff.mat < tol] = TRUE
names(comm.math) = colnames(XX.country1)comm.mat
```
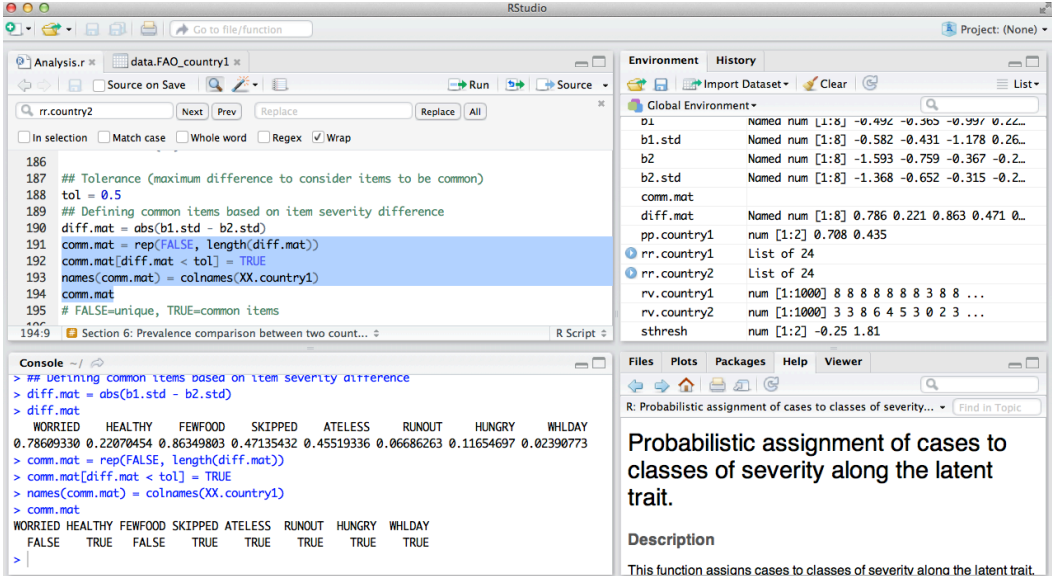

In this example, the unique (i.e. not common) items are "WORRIED" and "FEWFOOD".

Using the "comm.mat" vector, we define a metric based on mean and standard deviation of common items in both countries:

```
mean.comm = c(mean(b1.std[comm.mat]), mean(b2.std[comm.mat]))
sd.comm = c(sd(b1.std[comm.mat]), sd(b2.std[comm.mat]))
mean.comm
```
sd.comm

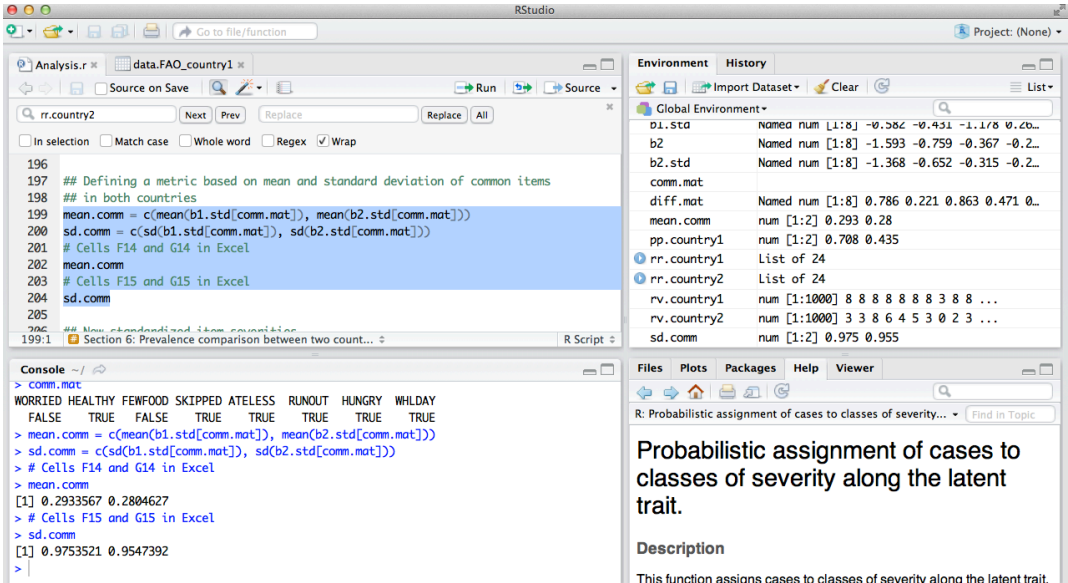

The new standardized item severities are also based on this common metric:

 $b.1.std.new = (b1.std * sd.comm[1]) + mean.comm[1]$  $b.2.std.new = (b2.std * sd.comm[2]) + mean.comm[2]$ cbind(b.1.std.new, b.2.std.new)

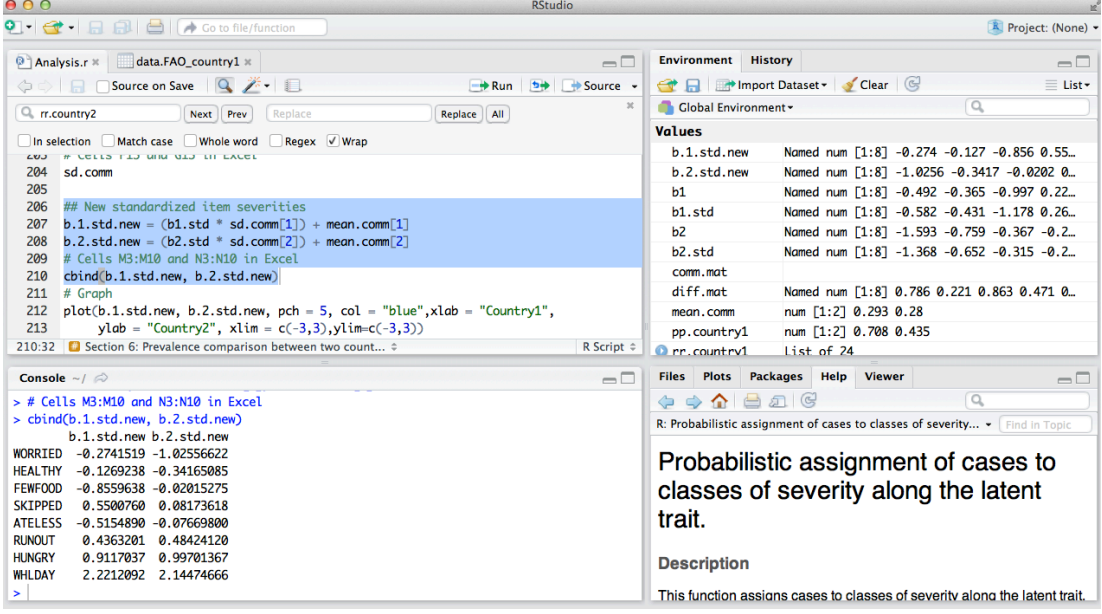

These new standardized severities are plotted below (blue dots are common, red dots are unique items and 45 degree line indicates equal severity):

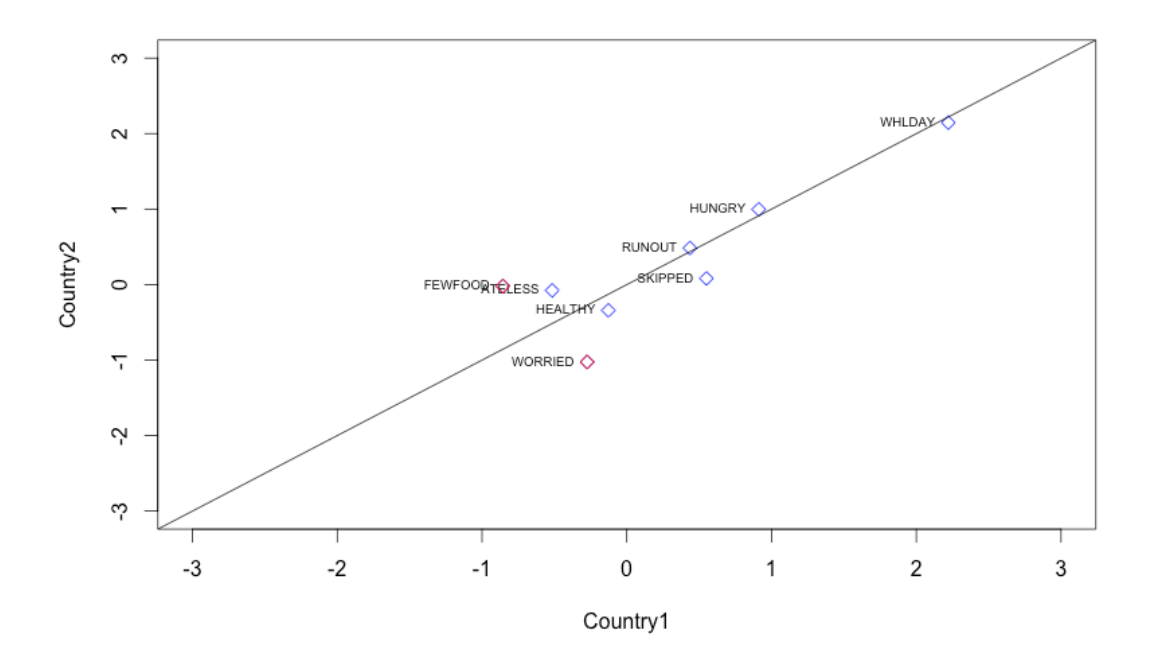

#### using the following code:

plot(b.1.std.new, b.2.std.new, pch =  $5$ , col = "blue", xlab = "Country1", ylab = "Country2", xlim =  $c(-3,3)$ , ylim= $c(-3,3)$ ) abline $(c(0,1))$ text(b.1.std.new, b.2.std.new, colnames(XX.country1), cex = 0.6, pos=2) points(b.1.std.new[!comm.mat], b.2.std.new[!comm.mat], col = 2, pch =  $5)$ 

Comparable prevalence rates need to be calculated corresponding to thresholds adjusted to the same common metric.

Reporting thresholds on the metric of common items:

```
int1=mean.comm[1]
slop1=sd.comm[1]/sd(b1)
int2=mean.comm[2]
slop2=sd.comm[2]/sd(b2)
sthresh = c(-0.25, 1.81)sthesh.new1 = (sthresh - int1)/slop1
sthesh.new2 = (\text{sthresh} - \text{int2}) / \text{slop2}
```
Calculating prevalence using the equated thresholds

```
pp.country.new1 = prob.assign(rr.country1, sthres = 
sthesh.new1) $sprob
pp.country.new2 = prob.assign(rr.country2, sthres =sthesh.new2)$sprob
```
The comparable prevalence of Moderate or severe and Severe FI in country1 is

pp.country.new1

while the comparable prevalence of Moderate or severe and Severe FI in country2 is

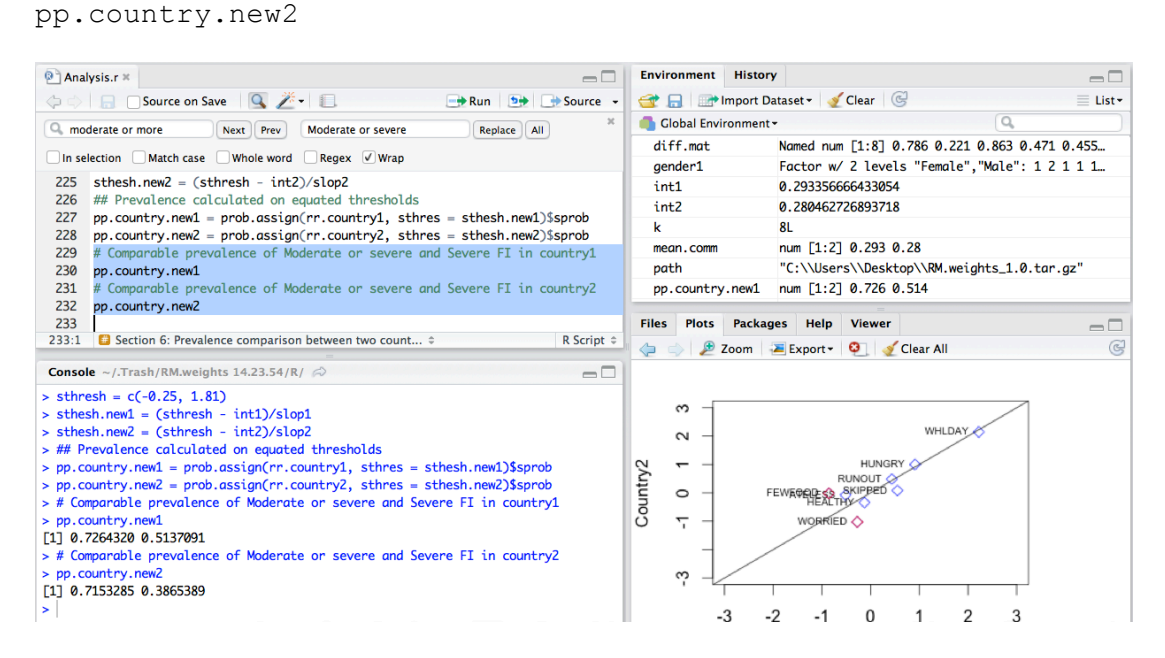

We can than conclude that severe prevalence rate FI in country 1 (about 51%) is higher than in country 2 (about 39%) because the two quantities are calculated on a common metric.

26

#### **5.1. The "equating.fun" function**

The equating process as described in the previous section is a particularly delicate step of the analysis, and it is preferable not to run it automatically. However, as a matter of comparison, the "equating.fun" function in the "RM.weights" package can be used in parallel with the manual process to perform the equating and calculate comparable prevalence rates. The calibration process run by this function is the following: at the first step, the most discrepant item (if exceeds the tolerance) is taken out from the set of common items. If all the remaining items align well with the global standard (or the country of reference), the function stops, otherwise, the second most discrepant item is taken out from the common set, and so on up to a maximum number of unique items.

### **Usage**

```
equating.fun(rr1, st=NULL, tol = .35, spec.com1 = 1:8,
spec.com2=1:8, thres = c(-0.25, 1.83), maxuniq=3,
plot=F,iterative=T, excl.prior1, excl.prior2)
```
### **Arguments**

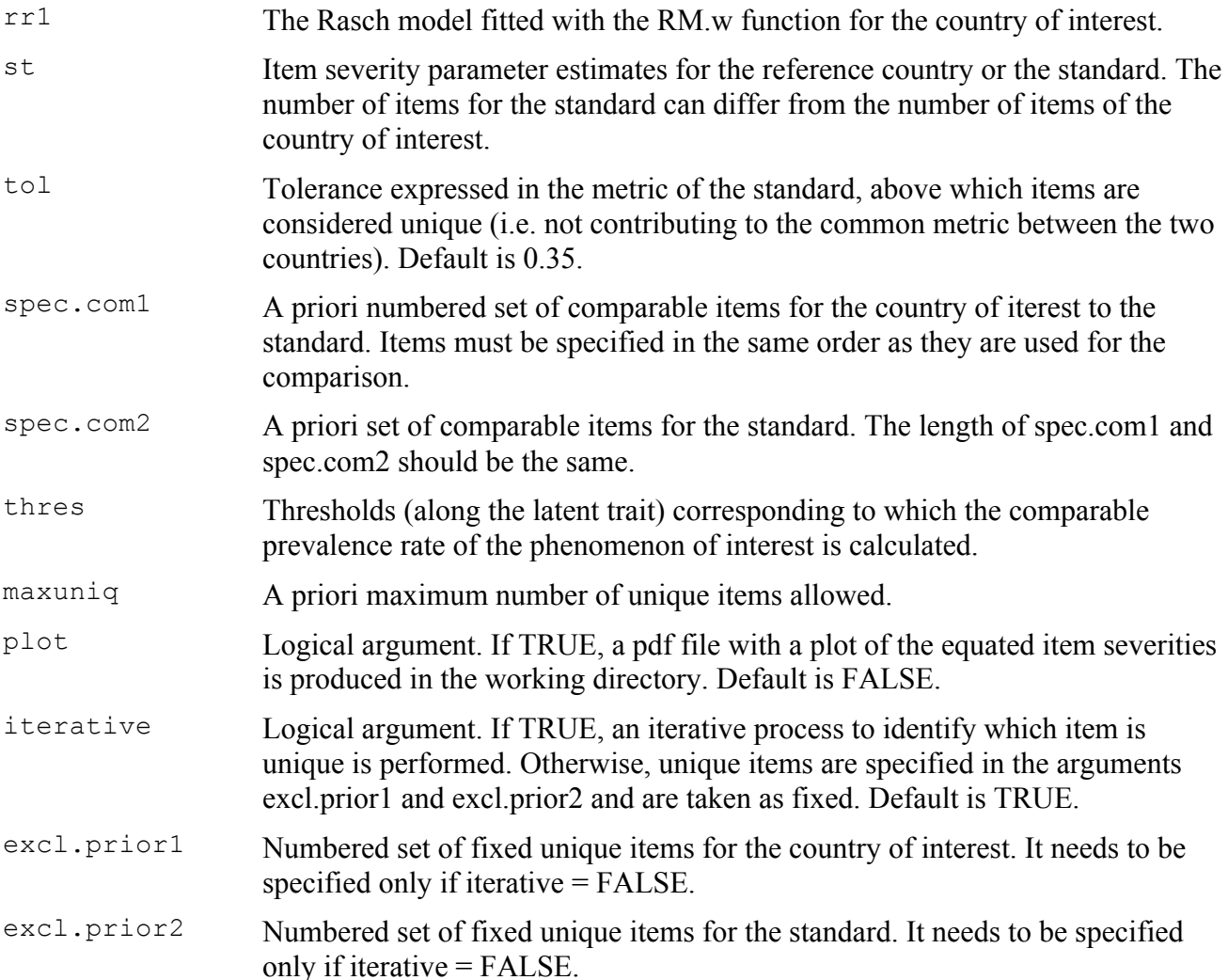

# **Value**

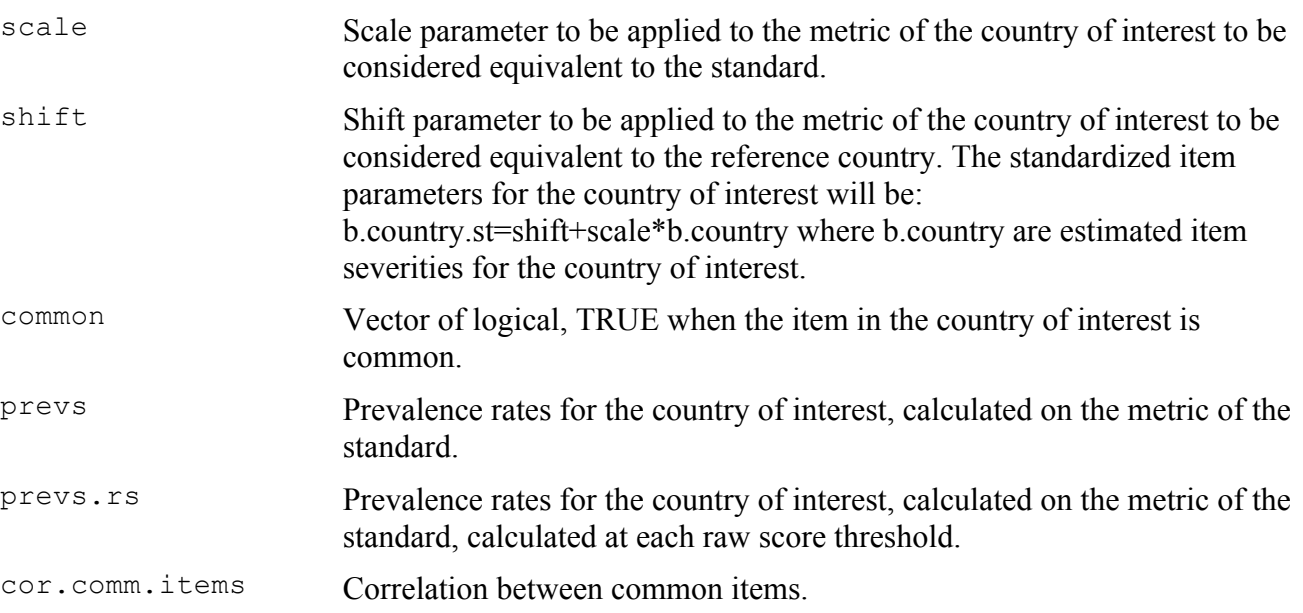

An example of application can be found below (Section 7 of "Analysis.r"). The example entails the calculation of comparable prevalence rates for country 1 using as a standard the 2014-2015 global standard calculated by VoH.

```
# VoH 2014-2015 global standard
b.tot=c(-1.2590036, -0.8991436, -1.0876362, 0.4163556, -
0.2506451, 0.4466926, 0.8065710, 1.8268093)
# Equating of country 1 to the global standard
ee=equating.fun(rr.country1, st=b.tot, tol=0.5)
# Equated prevalence rates
ee$prevs*100
# Correlation between common items
ee$cor.comm.items
# Producing a plot of the item severities
ee=equating.fun(rr.country1, st=b.tot, tol=0.5, plot=T)
# The plot will be saved as a pdf called 
"Equating_plot.pdf" file in the working directory
```